## **DocumentProperties.Comments**

## **Description**

Sets or returns the value of the Comments field in a presentation's Properties sheet. Comments can used to search for a PowerPoint file.

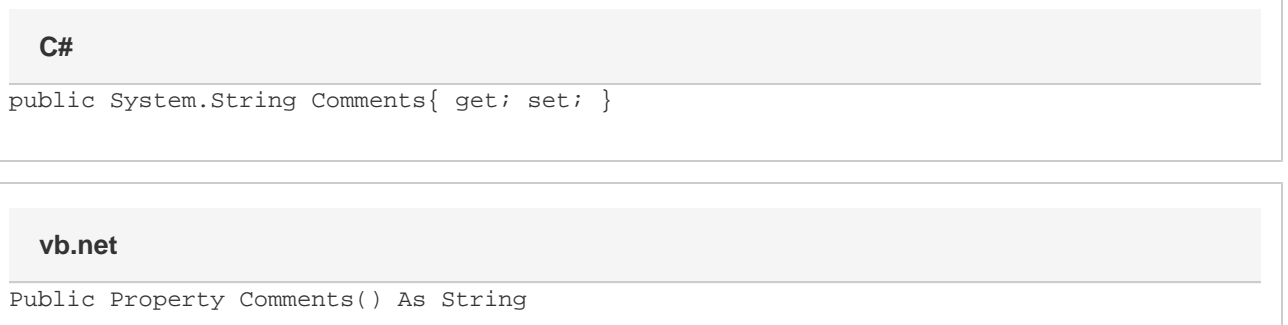

## **Examples**

```
//--- Get Comments
        string comments = docProps.Comments;
         //--- Set Comments
         docProps.Comments = "Generated by PowerPointWriter";
C#
```
## **vb.net**

```
'--- Get Comments
         Dim comments As String = docProps.Comments
         '--- Set Comments
         docProps.Comments = "Generated by PowerPointWriter"
```